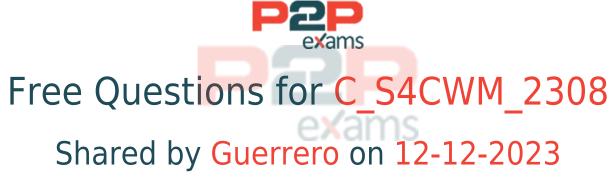

# For More Free Questions and Preparation Resources

Check the Links on Last Page

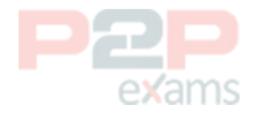

# Question 1

Question Type: MultipleChoice

Which messages are sent to SAP S/4HANA Cloud in the scope item Warehouse Stock Handling (2YL)?Note: There are 2 correct answers to this question.

## Options:

- A- Ad-hoc posting changes
- B- Bin-to-bin transfers
- C- Material documents
- D- Physical inventory differences

### Answer:

A, D

# Question 2

| Q | uestion | Type: | MultipleChoice |
|---|---------|-------|----------------|
|---|---------|-------|----------------|

Which of the following information is available in the Warehouse Monitor app in SAP S/4HANA Cloud Warehouse Management?Note: There are 2 correct answers to this question.

## Options:

- A- Stock and bin
- B- Warehouse capacity
- C- Shipping unit tracking
- **D-** Planned movements

## Answer:

A, D

# Question 3

Question Type: MultipleChoice

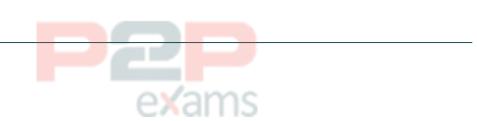

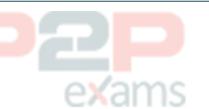

Where do you maintain the default warehouse for the Warehouse Monitor app?

## Options:

- A- In the business role
- B- In the user defaults for warehouse management
- C- In the Manage Your Solution app
- D- In your personal settings

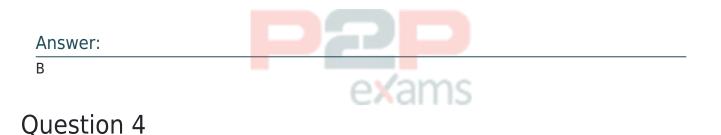

Question Type: MultipleChoice

Which of the following changes would prevent SAP from running automated business process tests on your behalf?Note: There are 2 correct answers to this question.

## Options:

- A- Changes to the SAP S/4HANA Cloud release (upgrade)
- B- SAP-made changes to the standard test process
- C- Changes to the data input requirements (custom data fields)
- D- Configuration changes that impact the process flow

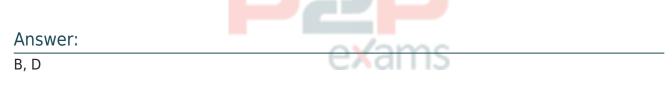

# Question 5

Question Type: MultipleChoice

What activities are applied to the entire system and cannot be changed after confirmation in SAP Central Business Configuration?Note: There are 2 correct answers to this question.

## Options:

- A- Fiscal year variant
- **B-** Scoping
- C- Configuration activities
- D- Group currency

## Answer:

A, D

# Question 6

Question Type: MultipleChoice

Which predefined print forms does SAP S/4HANA Cloud Warehouse Management offer?Note: There are 3 correct answers to this question.

## Options:

- A- Warehouse task lists
- B- Resource lists
- C- Putaway lists
- D- Inventory lists
- E- Loading lists

### Answer:

A, C, E

# Question 7

Question Type: MultipleChoice

How does an implementation consultant support customer experts during Fit-to-Standard workshops?Note: There are 2 correct answers to this question.

## **Options:**

A- Determine set up instructions for customer-driven integrations.

- B- Demonstrate SAP Best Practices in the Starter system.
- C- Highlight areas that require configuration or extensibility decisions.
- D- Conduct end-user training on active scope items.

#### Answer:

В, С

## **Question 8**

| Question Type | : MultipleChoice |
|---------------|------------------|
|---------------|------------------|

At what point in the Warehouse Inbound Processing scenario (3BR) are Handling Units (HUs) created?

### Options:

- A- During the creation of the putaway tasks
- B- After the confirmation of the putaway tasks
- C- Before the post goods receipt
- D- After the post goods receipt

### Answer:

С

## **Question 9**

Question Type: MultipleChoice

Which activities in warehouse physical inventory counting require the assignment to a tolerance group for the user to be authorized?Note: There are 2 correct answers to this question.

## Options:

- A- Analyze differences
- B- Enter count results
- C- Change count results
- D- Post counting documents

## Answer:

A, D

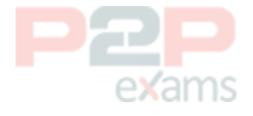

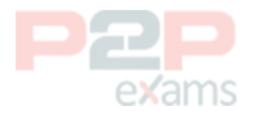

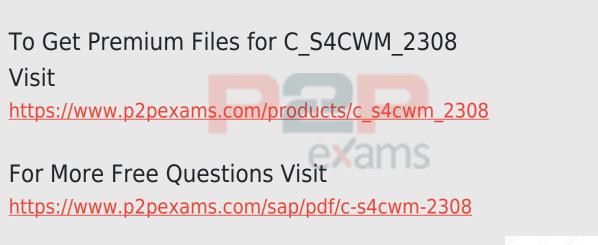

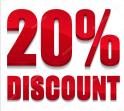

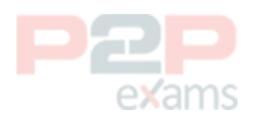